# Prioritní fronta a příklad použití v úloze hledání nejkratších cest

#### Jan Faigl

Katedra počítačů Fakulta elektrotechnická České vysoké učení technické v Praze

#### Přednáška 11

#### B0B36PRP – Procedurální programování

### Přehled témat

- Část 1 Prioritní fronta (Halda) Popis Prioritní fronta spojovým seznamem Prioritní fronta polem Halda
- Část 2 Příklad využití prioritní fronty v úloze hledání nejkratší cesty v grafu Popis úlohy Návrh řešení

Implementace pq haldou s push() a update() Příklad implementace

Část 3 – Zadání 10. domácího úkolu (HW10)

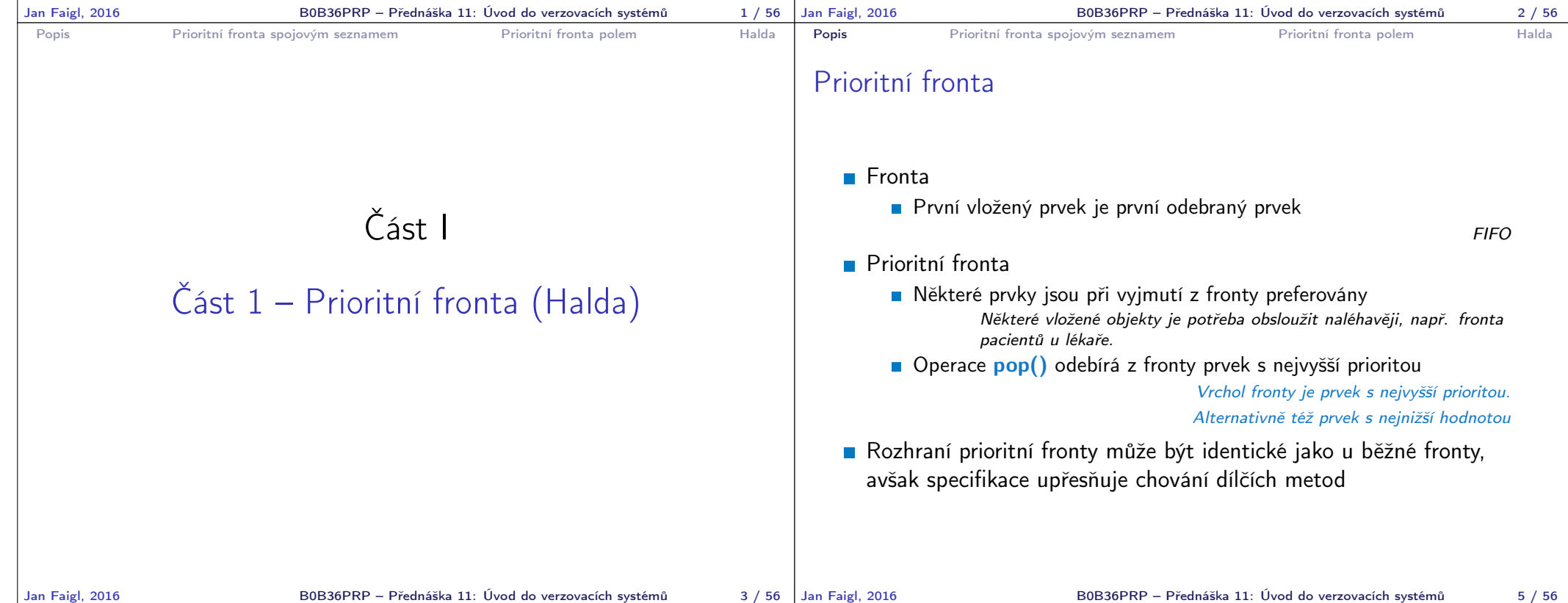

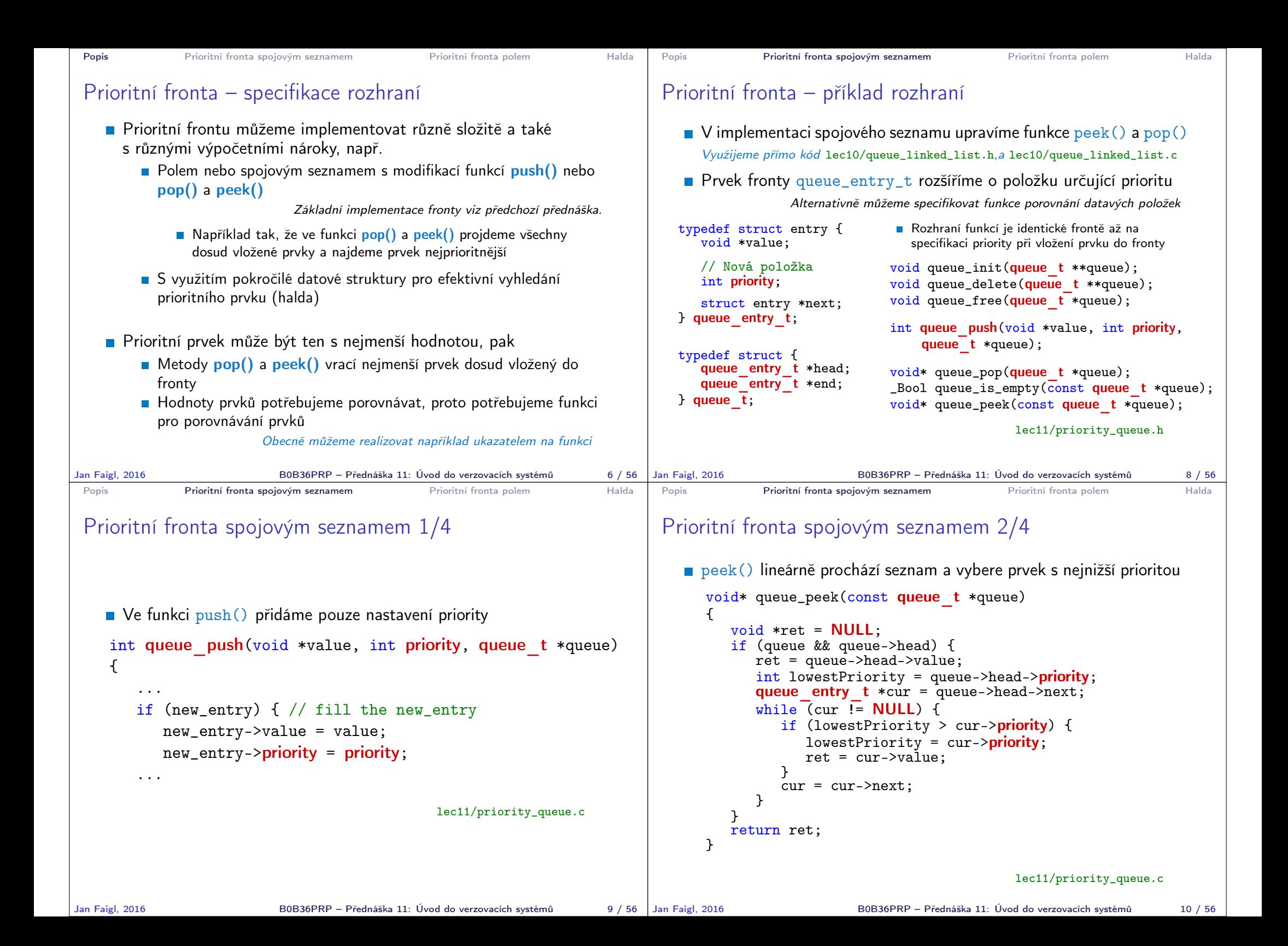

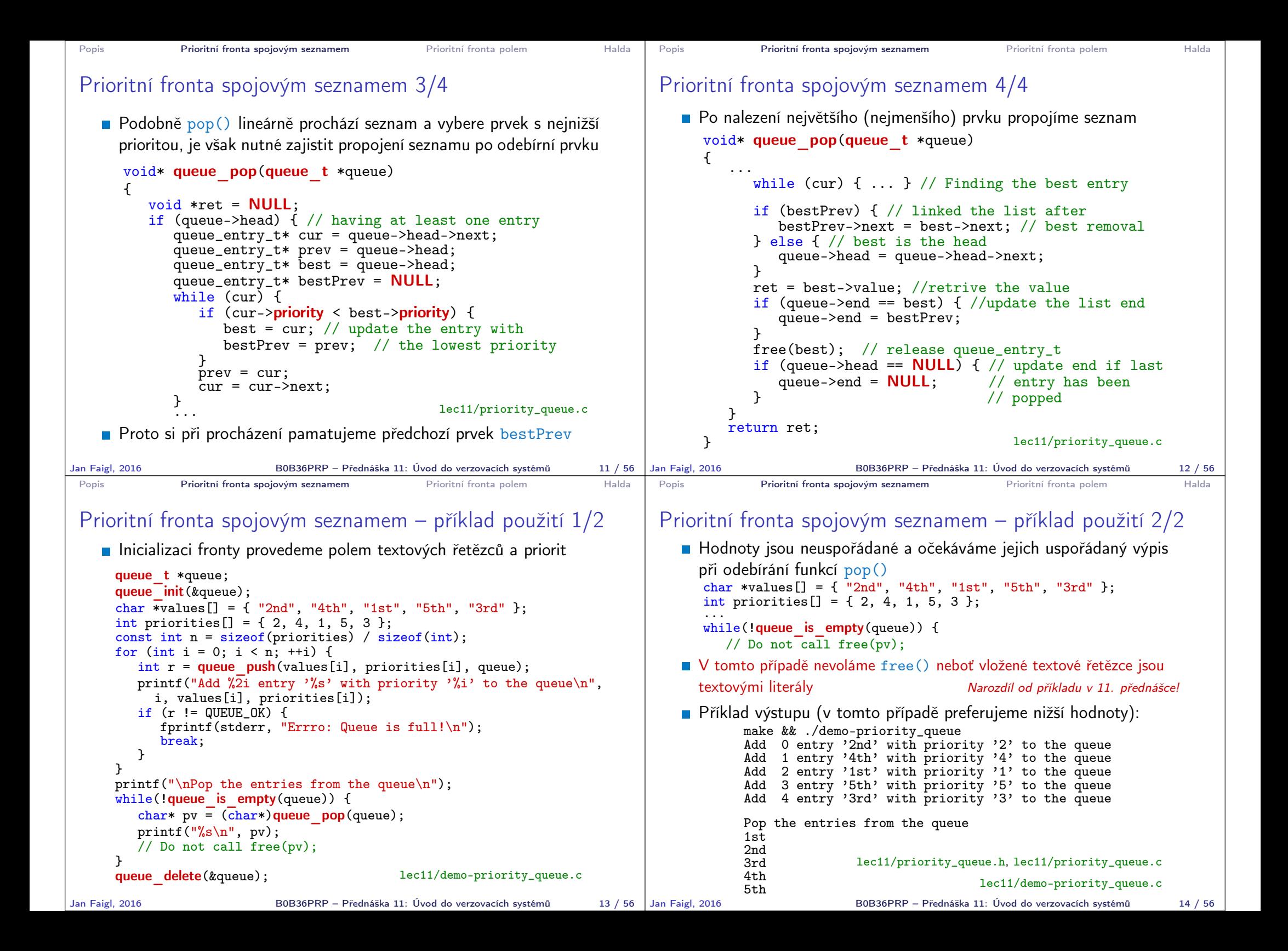

```
Popis Prioritní fronta spojovým seznamem Prioritní fronta polem Halda
 Prioritní fronta polem – rozhraní
    V případě implementace prioritní fronty polem můžeme využít jedno
      pole pro hodnoty a druhé pole pro uložení priority daného prvku
                                 Implementace vychází z lec10/queue_array.h,
                                                   a lec10/queue_array.c
     typedef struct {<br>void **queue;
                           // Pole ukazatelů na jednotlivé prvky
         int *priorities; // Pole hodnot priorit jednotlivých prvků
         int count:
         int start;
         int end;
     } queue_t;
    Další rozhraní (jména a argumenty funkcí) mohou zůstat identické
      jako u implementace spojovým seznamem
                                                         Viz snímek 8
Jan Faigl, 2016 B0B36PRP – Přednáška 11: Úvod do verzovacích systémů 16 / 56
                                                                            Popis Prioritní fronta spojovým seznamem Prioritní fronta polem Halda
                                                                            Prioritní fronta polem 1/3
                                                                               Funkce push() je až na uložení priority identická s verzí bez priorit
                                                                                  int queue push(void *value, int priority, queue t *queue)
                                                                                  {
                                                                                     if (queue->count < MAX_QUEUE_SIZE) {
                                                                                        queue->queue[queue->end] = value;
                                                                                        // store priority of the new value entry
                                                                                        queue->priorities[queue->end] = priority;
                                                                                        queue->end = (queue->end + 1) % MAX_QUEUE_SIZE;
                                                                                        queue->count += 1;
                                                                                     } else {
                                                                                        ret = QUEUE_MEMFAIL;
                                                                                     }
                                                                                     return ret;
                                                                                  } lec11/priority_queue-array.c
                                                                               Funkce peek() a pop() potřebují prvek s nejnižší (nejvyšší)
                                                                                  prioritou
                                                                                    Nalezení prvku z "čela" fronty realizujeme funkcí getEntry().
                                                                                      kterou následně využijeme jak v peek(), tak v pop()
                                                                           Jan Faigl, 2016 B0B36PRP – Přednáška 11: Úvod do verzovacích systémů 17 / 56
 Popis Prioritní fronta spojovým seznamem Prioritní fronta polem Halda
 Prioritní fronta polem 2/3
    Nalezení nejmenšího (největšího) prvku provedeme lineárním
      prohledáním aktuálních prvků uložených ve frontě (poli)
  static int getEntry(const queue t *queue)
  {
    int ret = -1;
    if (queue->count > 0) {
      for (int cur = queue->start, i = 0; i < queue->count; +i) {
        if (
             ret == -1 ||
             (queue->priorities[ret] > queue->priorities[cur])
            ) {
           ret = cur:
        }
         cur = (cur + 1) % MAX_QUEUE_SIZE;
      }
    }
    return ret;
  } lec11/priority_queue-array.c
Jan Faigl, 2016 BOB36PRP – Přednáška 11: Úvod do verzovacích systémů 18 / 56 | Jan Faigl, 2016
                                                                            Popis Prioritní fronta spojovým seznamem Prioritní fronta polem Halda
                                                                            Prioritní fronta polem 2/3
                                                                               Funkce peek() využívá lokální (static) funkce getEntry()
                                                                               void* queue_peek(const queue t *queue)
                                                                               {
                                                                                  return queue is empty(queue) ? NULL : queue->queue[getEntry(queue)];
                                                                              }
                                                                               ■ Ve funkci pop() musíme zajistit zaplnění místa, pokud je odebírán
                                                                                  prvek z prostředka fronty (pole).
                                                                            void* queue pop(queue t *queue) Případnou mezeru zaplníme prvkem ze startu
                                                                            {
                                                                                void *ret = NULL:
                                                                                int bestEntry = getEntry(queue);
                                                                               if (bestEntry >= 0) { // entry has been found
                                                                                  ret = queue->queue[bestEntry];
                                                                                  if (bestEntry != queue->start) { //replace the bestEntry by start
                                                                                     queue->queue[bestEntry] = queue->queue[queue->start];
                                                                                     queue->priorities[bestEntry] = queue->priorities[queue->start];
                                                                                   }
                                                                                   queue->start = (queue->start + 1) % MAX_QUEUE_SIZE;
                                                                                  queue-\gecount -= 1;
                                                                               }
                                                                               return ret;
                                                                            }
                                                                                                      Jan Faigl, 2016 B0B36PRP – Přednáška 11: Úvod do verzovacích systémů 19 / 56
```
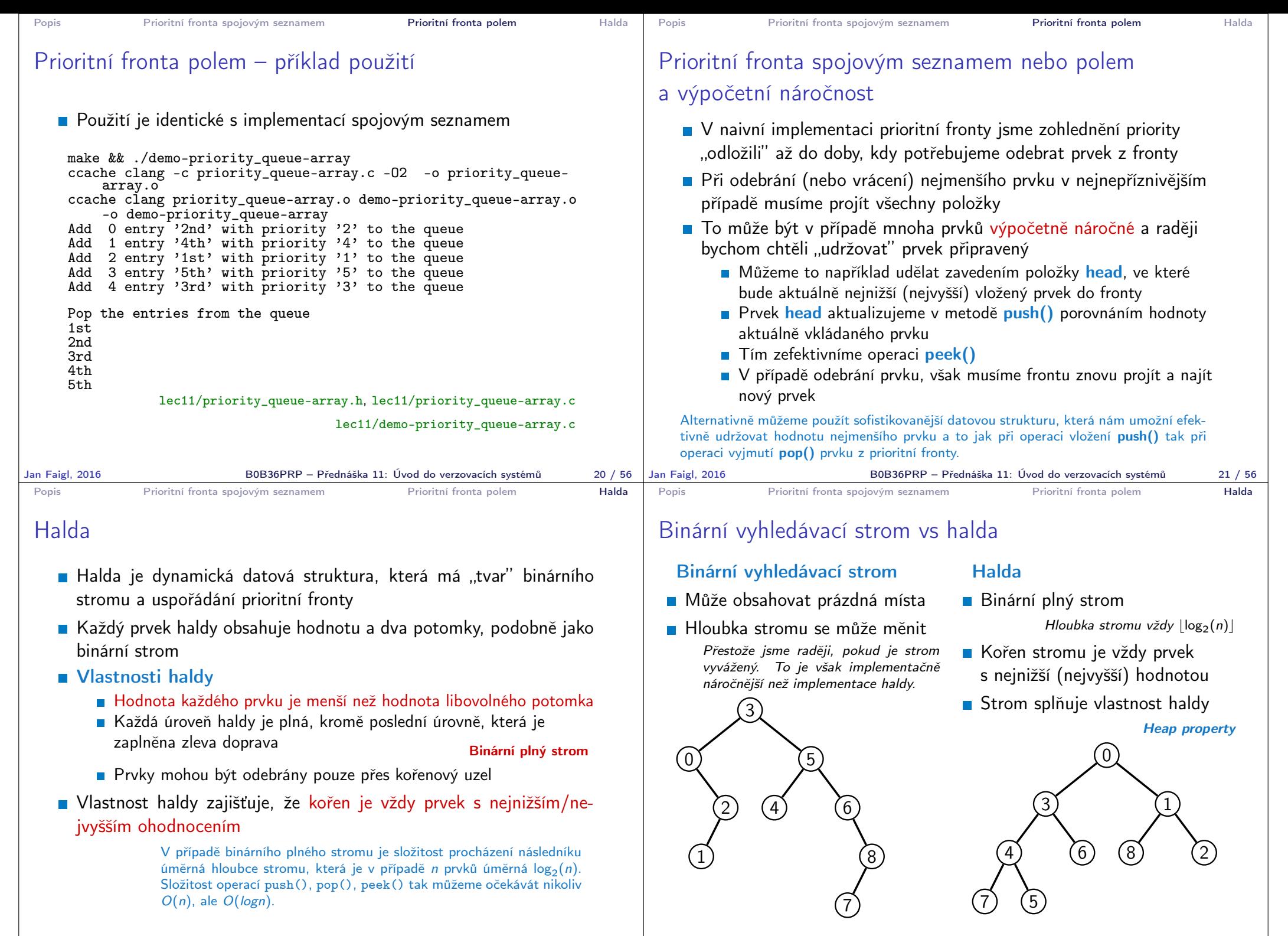

Jan Faigl, 2016 B0B36PRP – Přednáška 11: Úvod do verzovacích systémů 23 / 56

Jan Faigl, 2016 B0B36PRP – Přednáška 11: Úvod do verzovacích systémů 24 / 56

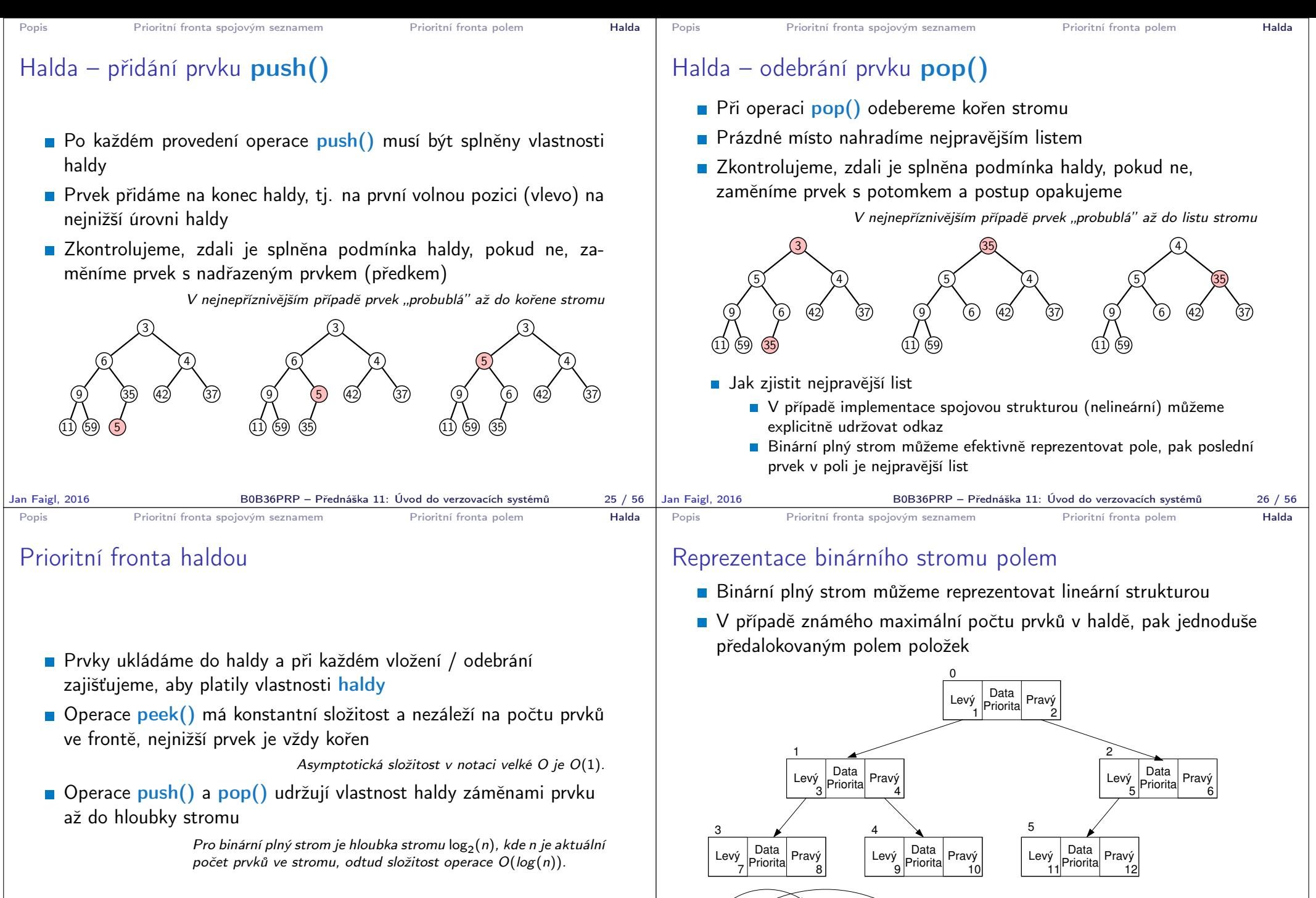

 $0$  1 2 3 4 5 6

B0B36PRP – Přednáška 11: Úvod do verzovacích systémů 28 / 56

 $\alpha$  , and  $\alpha$  , and  $\alpha$  , and  $\alpha$  , and  $\alpha$ 

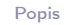

12

Levý Data<br>Pravý Priorita

11 4 5 6 5 6

Levý Data Pravý

# Halda jako binární plný strom reprezentovaný polem

- **Pro definovaný maximální počet prvků v haldě**, si předalokujeme pole o daném počtu prvků
- Binární plný strom má všechny vrcholy na úrovni rovné hloubce stromu co nejvíce vlevo
- Kořen stromu je první prvek s indexem 0, následníky prvku na pozici i lze v poli určit jako prvky s indexy Levý  $\frac{\text{Data}}{\text{Prorita}} \frac{\text{Prav}y}{2}$  $^{\circ}$ 
	- **levý následník:**  $i_{\text{lev} \circ x} = 2i + 1$
	- **pravý následník:**  $i_{\text{prav} \circ} = 2i + 2$ Podobně lze odvodit vztah pro předchůdce

z indexu prvku určujeme předchodce (dělením 2)

Kořen stromu reprezentuje nejprioritnější prvek

(např. s nejmenší hodnotu nebo maximální prioritou)

Levý Data Pravý Priorita

Priorita Pravý Levý Priorita Pravý<br>Priorita Priorita

7 9 9 10

3 <u>A 4 A 5</u>  $31$ 

1 2

0 1 2 3 4 5 6

Levý Data<br>Pravý

# Operace vkládání a odebírání prvků

**Funkce push()** přidá prvek jako další prvek v poli a následně propaguje prvek směrem nahoru až je splněna vlastnost haldy

Popis Prioritní fronta spojovým seznamem Prioritní fronta polem Halda

- $\blacksquare$  Při odebrání prvku funkcí pop $()$  je poslední prvek v poli umístěn na začátek pole (tj. kořen stromu) a propagován směrem dolů až je splněna vlastnost haldy
- **Pouze dochází k vzájemnému zaměňování hodnot na pozicích** 
	- v poli z indexu prvku v poli vždy můžeme určit jak levého a pravého následníka, tak i předcházející prvek (rodič) ve stromové struktuře.
- Hlavní výhodou reprezentace polem je přístup do předem alokovaného bloku paměti
- Všechny prvky můžeme jednoduše projít v jedné smyčce Relativně jednouše můžeme implementovat funkci ověřující, zdali naše implementace operací push() a pop() zachovávají podmínky haldy.

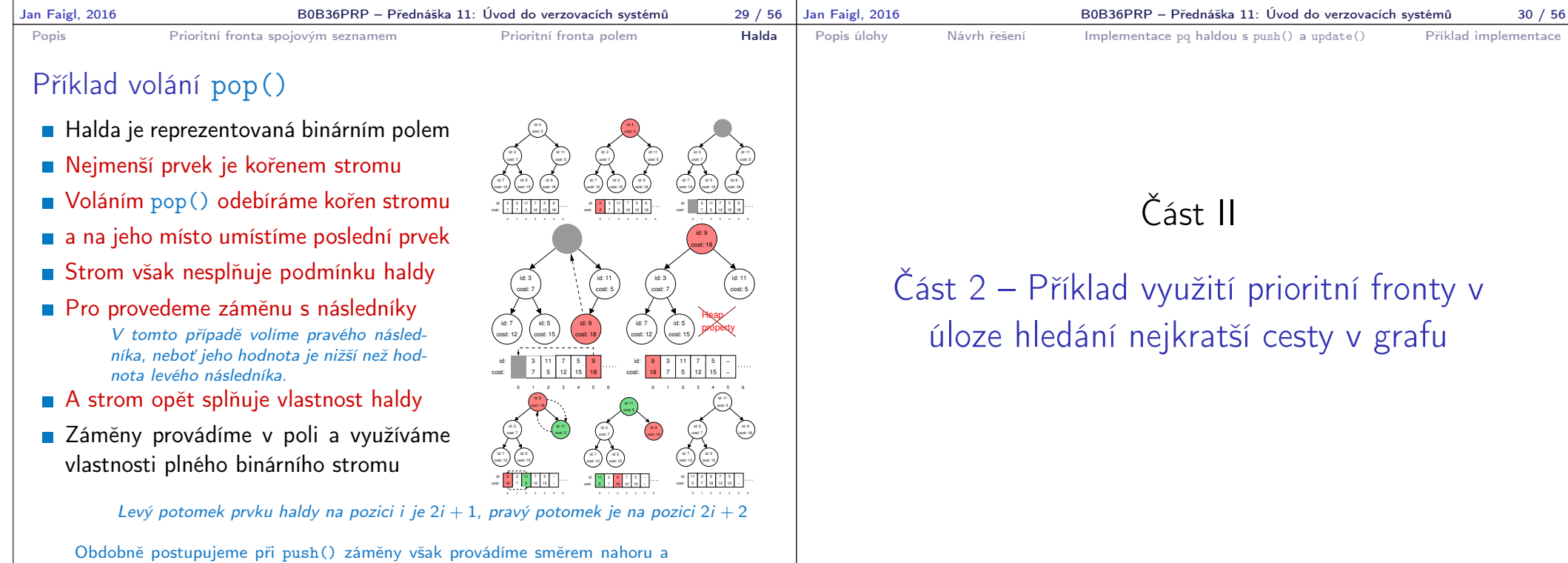

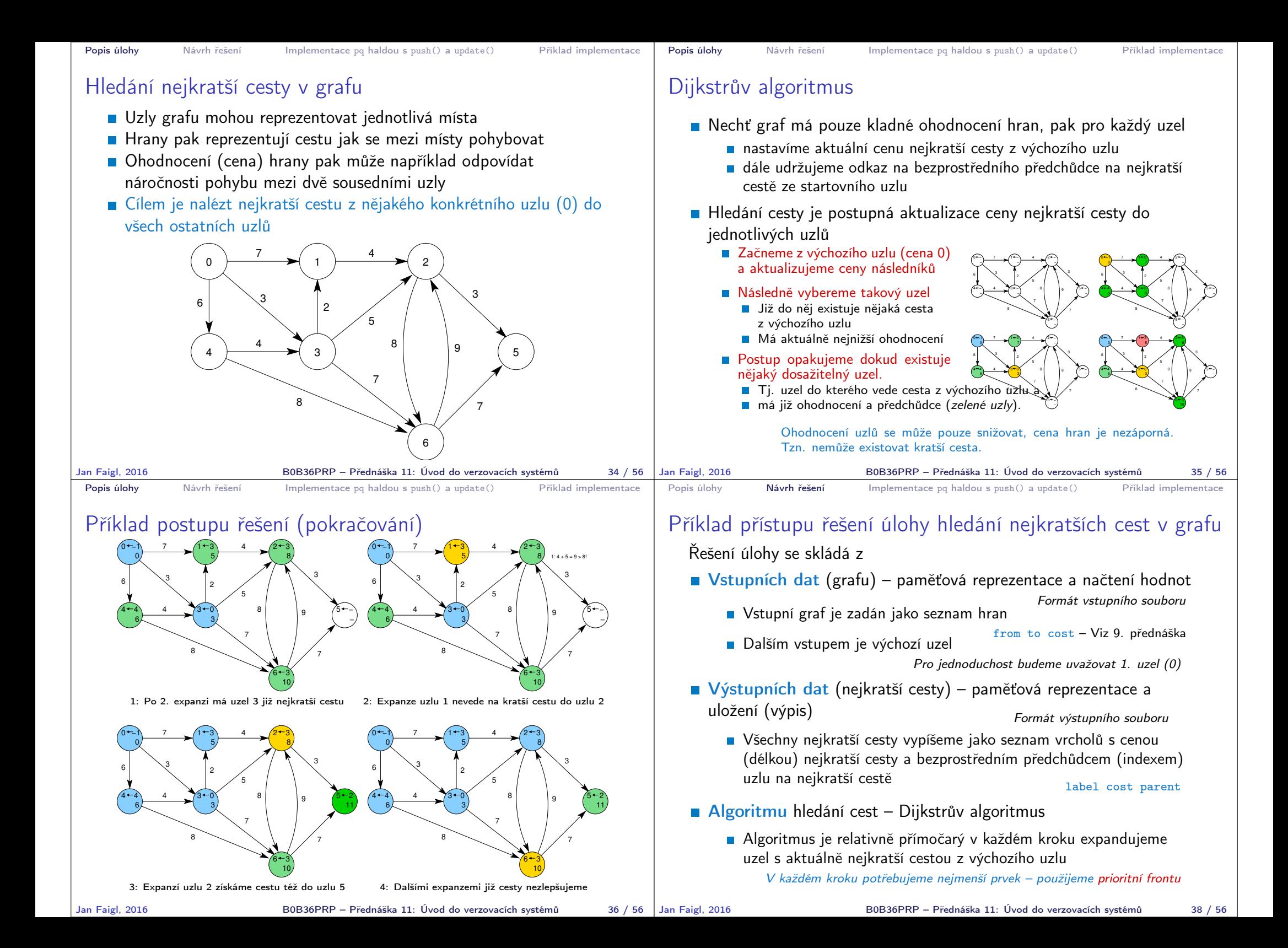

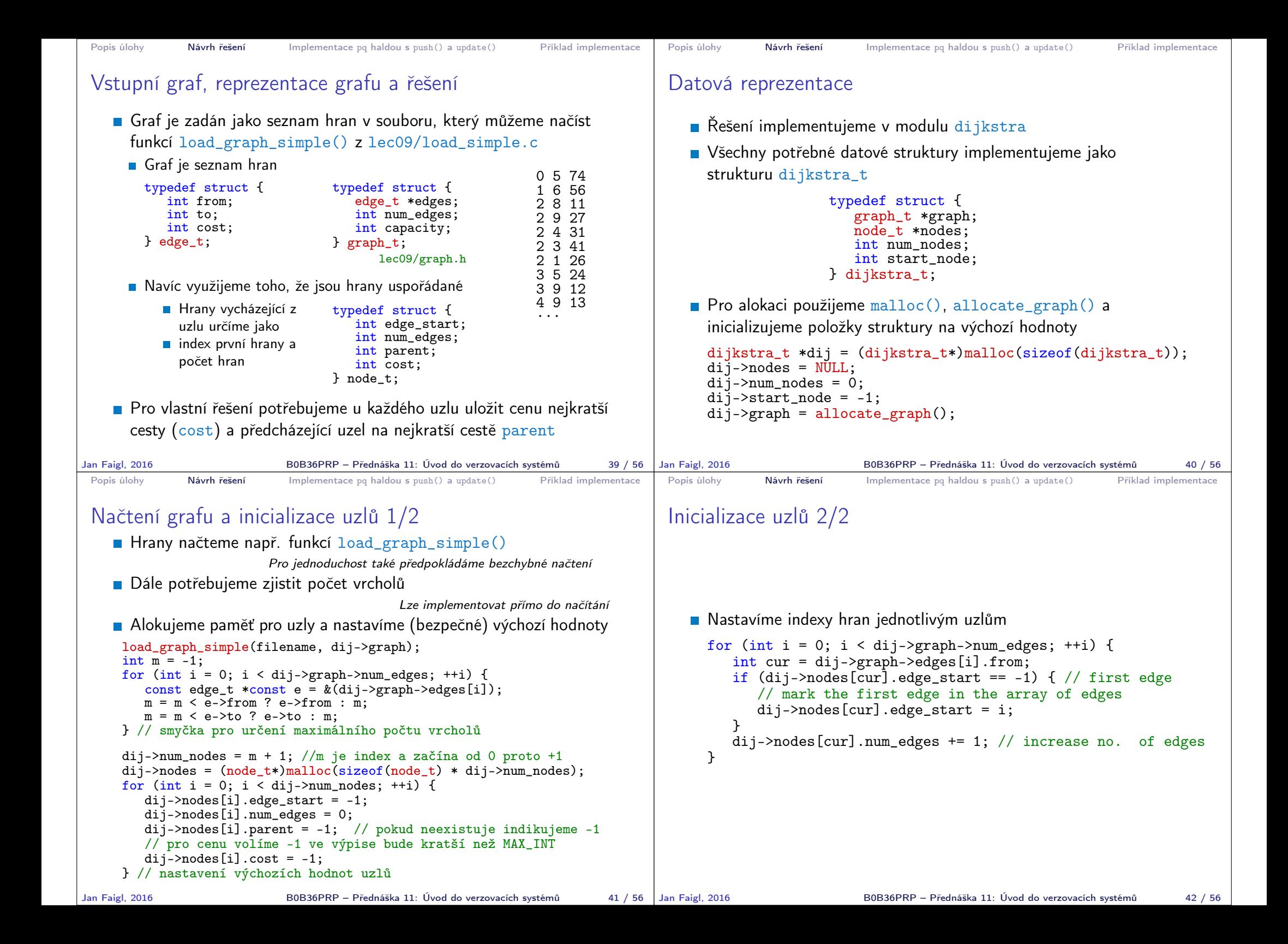

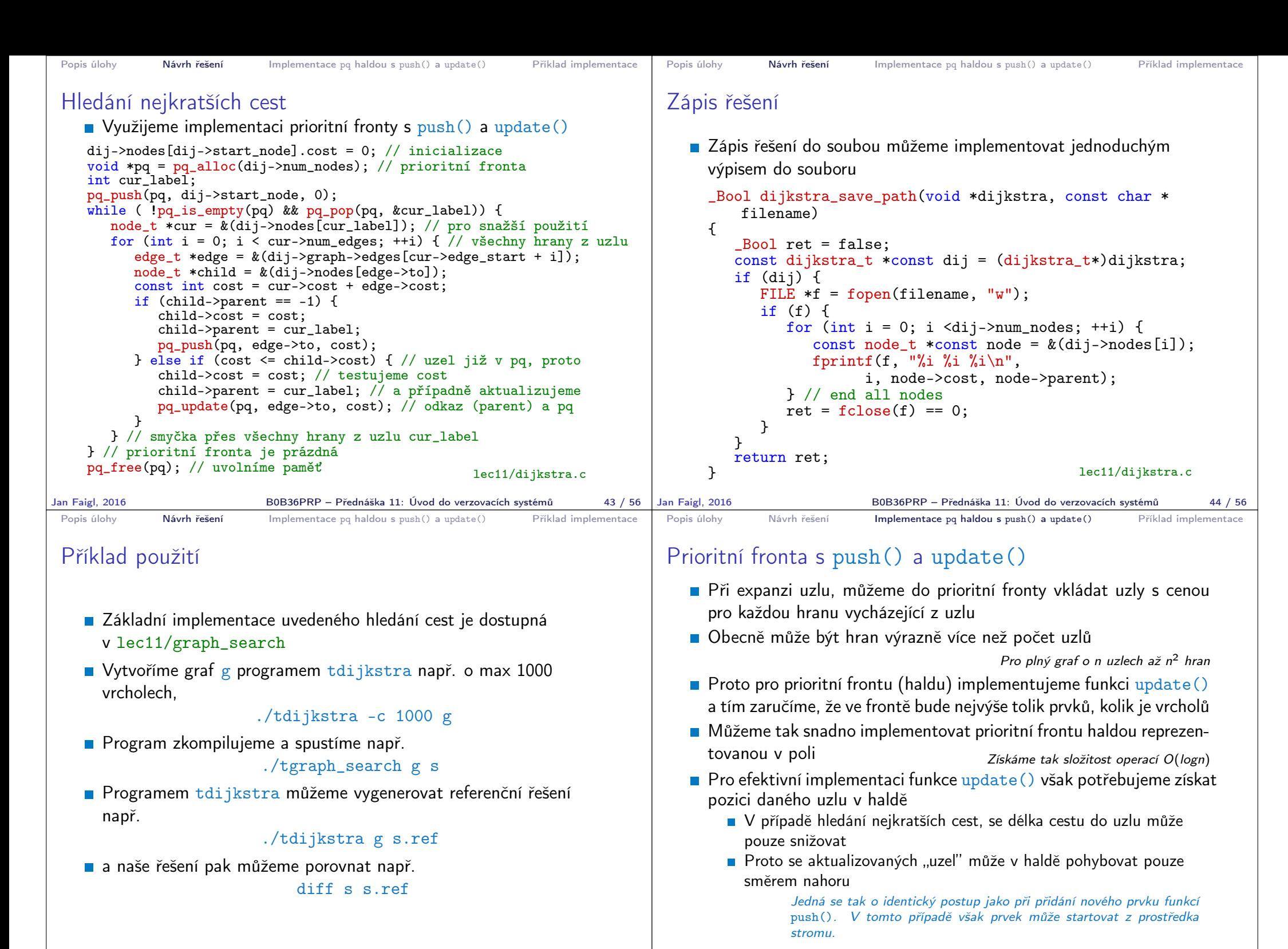

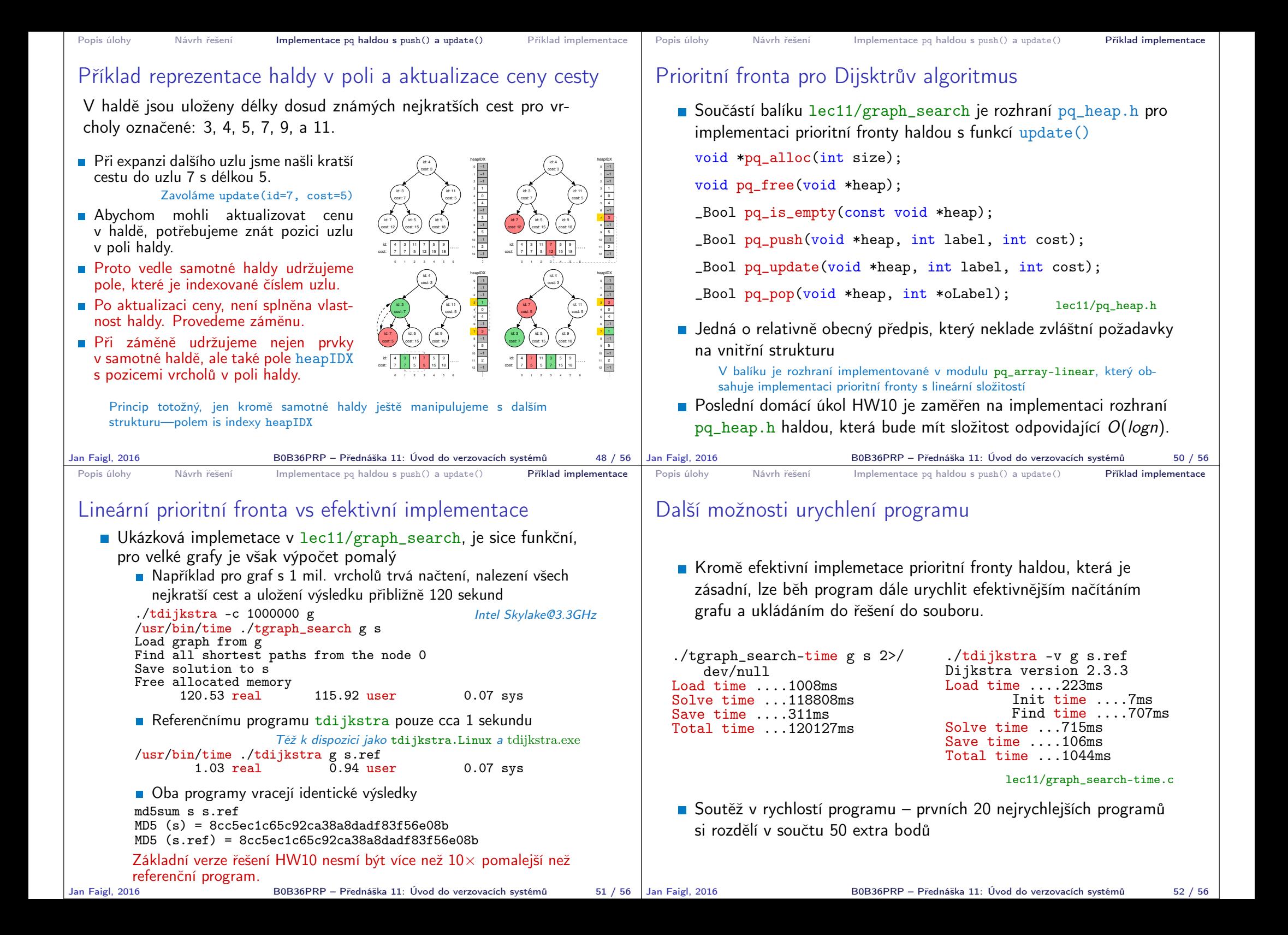

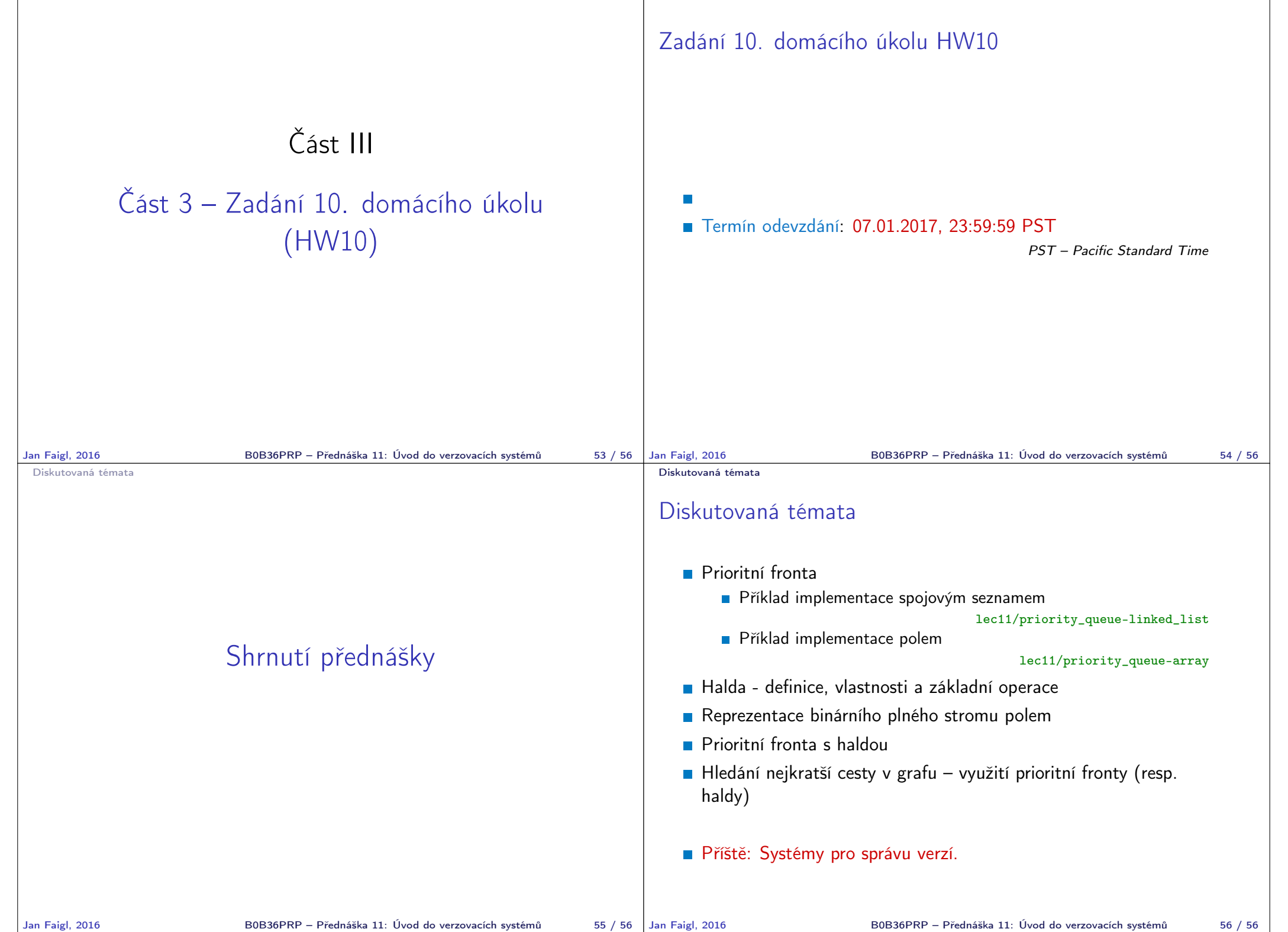